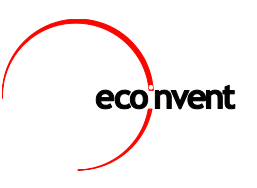

# **ecoEditor for Version 3 Release Notes**

Below you find the list of the major changes of past ecoEditor releases starting with the most current release. Included in all releases are bug fixes, and stability and performance improvements.

# **3.8.600.15190, released 13/07/2017**

- Disabled validation rule 2001: no more warnings/messages regarding creation of child datasets
- Performance improvements when opening a large number of datasets
- To improve the performance when opening datasets the properties view is initialized to show the price property only (if available). The "All" Property selection is still available but it's no longer the default selection.

# **3.8.600.15134, released 04/10/2016**

v3.3 release features:

- Display of product classification data has been changed.
- Classification values for the by-product and the CPC classification system are displayed as separate columns (hidden by default in the Amount Only layout).
- Validation rule added to make sure that all variables used in text and image fields (general comment, geography comment, etc.) are defined in the same context
- Prefer non-system users when picking latest review entry to be shown in meta information grid.
- Added detection of duplicate activity identifiers when opening .spold files in the ecoEditor

# **3.7.200.14392, released 28/04/2016**

- Prevents crash of ecoEditor in case the merge of a new parent into a child produced duplicate variable names. Duplicate variable names will be automatically renamed instead.
- ActivityLink tooltips of the "star" images in the exchange properties grid are now displayed correctly.
- ecoEditor no longer crashes in case of invalid source master data entries
- Prevents submission of datasets with changed access restriction

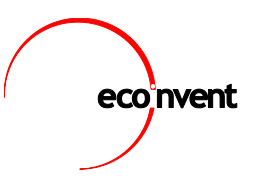

# **v3.7.200.14330, released 11/01/2016**

- Added support for market group type datasets
- Added support for product information documentation
- AccessRestrictedTo value can now be changed in child datasets

# **v3.6.120.14104, released 14/04/2015**

- An error in the calculation of mathematical relations in child datasets using the PARENTVALUE variable has been fixed
- Added "Calculate formulas of all datasets" menu entry and toolbar button usable to force the re-calculation of all datasets
- Fixed focus loss error on copy/paste operations

# **v3.6.120.14088, released 18/03/2015**

- Add Unitconversion dialogue no longer shown error messages unless all three required values have been entered by the user
- Fixed validation of mathematical relations using PARENTVALUE in child datasets
- Review: editor comments are added to the datasets when a workflow is rejected

#### **v3.6.120.14078, released 16/02/2015**

- Fixed erroneous exchange display which occurred when opening certain child datasets
- Fixed an issues in the administrative Tasks view

#### **v3.4.80.13338, released 20/01/2015**

- Review workflow:
	- o Prevented "changed property value" notification to be shown when it was not warranted.
	- o Improved workflow log message by showing editor and co-editor after classification change.
	- o Adding review comments is now possible for the Uncertainty columns of exchanges and parameters as well.
- Edit master data: it is possible to add new entries after using the filter row. After adding a new entry the filter row will be cleared to make sure the new entry is visible.

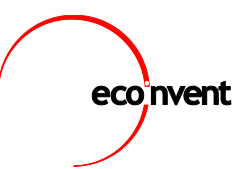

- Edit Mathematical Relations: hover tooltip for Ref() function calls improved
- Edit Water Content property dialogue: extended validation and added explanatory text
- Fixed issue when pasting data from properties of different exchange from the properties grid into Excel
- Prevent errors displaying desktop alerts to disrupt the user experience
- Child datasets updated with a new version of their parent no longer cause "editing this DS will affect all its child DS" warning to be displayed
- Improved performance of properties grid filter
- Fixed handling of child datasets when adding activity links to new datasets based on a spold file

# **v3.3.65.10868, released 25/11/2013**

• bugfix released, fixed validation rule 2016 to include suppressed warning messages.

#### **v3.3.65.10841, released 29/10/2013**

• Copy&Paste is now possible over object boundaries, e.g. amounts of properties of multiple exchanges can now be copied and pasted in matching selections.

#### **v3.3.65.10694, released 23/05/2013**

• bugfix release concerning non-visible components

#### **v3.3.65.10610, released 06/05/2013**

- Navigator view added for easy access of all fields of the currently open datasets
- Search for datasets by their reference product
- Datasets are only closed during a master data update if the local master data has to be updated
- Copy to clipboard operation supported in all master data columns
- ecoinvent 2 legacy allocation properties are only shown on request
- Calculation support when entering wet/dry mass properties
- Exchange properties grid can be filtered to show only one property
- All grid drop down lists now support incremental search
- Copy and paste operations are now supported for multi-cell selections
- Calculation and download of linking results for undefined datasets

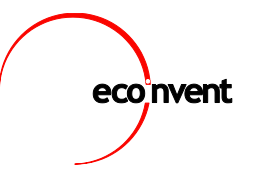

- Submission of local datasets is now possible without a matching global dataset already being present in the database
- The target of REF() functions is shown as a tool tip in the mathematical relation editor

#### **v3.2.63.9512, released 18/10/2012**

- Fixed ID lookup for outdated master data
- Improved ecoEditor startup performance
- Added search for datasets containing a certain reference product
- Disabled automatic uncertainty calculation

#### **v3.1.62.8932, released 24/09/2012**

- Fixed ID lookup for outdated master data (three times)
- Fixed crash due to missing variables
- Propagation of uncertainties with Monte Carlo simulation in datasets using mathematical relations

#### **v2.5.59.8334, released 03/08/2012**

- Disabled validation rule 1012
- Added list of master data deleted by ecoinvent to make sure old local datasets can still be opened
- Enabled the ecoEditor to open datasets that have been created based on datasets that were deleted in the mean time.
- ecoEditor can now correctly save child datasets of parent with special characters in their name  $(<, >, /,$  etc).
- Extended list of master data deleted by ecoinvent to make sure old local datasets can still be opened (updated again on 03.08.12)

# **v2.5.59.8262, released 02/07/2012**

• Fixed Out Of Memory error occurring when opening large .spold files.

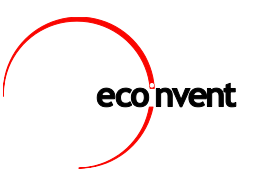

- ecoEditor
	- o user master data entries can be edited using the ecoEditor
	- o the ecoEditor responsiveness when handling multiple datasets has been improved significantly
	- o the performance of the formula re-calculation has been improved
	- $\circ$  spold files can be opened in the ecoEditor disregarding the reviewinformation enabling their submission into the review.
	- o new validation rule ensures that established properties are also used in new datasets
	- o it is possible to paste values from Excel without creating LiveLinks
	- o detection of invalid mathematical relations improved
- review
	- o New exchanges are marked while reviewing a dataset
	- o Performance of the Tasks view refresh improved
	- o All used user master data contained in a dataset in review can be viewed by involved users
	- o It is possible for editors to add review comments to already accepted datasets

#### **v2.4.58.7528, released 25/06/2012**

• Bugfix related to opening .spold files containing references to deleted datasets.

#### **v2.4.58.7530, released 21/06/2012**

• Temporarily disabled validation rule 1024, removing the restriction on price properties in transforming datasets

#### **v2.4.58.7528, released 14/06/2012**

• Bugfix release to enable opening .spold files containing references to deleted datasets.

#### **v2.4.58.7470, released 04/05/2012**

• Bugfix release

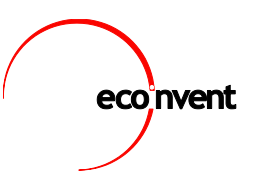

# **v2.4.58.7424, released 02/04/2012**

- Improved user support when adding a new sub compartment to an existing elementary exchange master data entry.
- The production volume of markets can no longer be changed in the ecoEditor to prevent entry of invalid dataset.

# **v2.2.55.7268, released 09/03/2012**

- Compare Datasets allows the user to compare two open datasets using the difference view already used for children and when creating new datasets based on existing datasets.
- Unit Conversion function added to formula language definition and Edit Mathematical Relation dialogue.

**ecoinvent internal releases prior to v2.2.55 are not listed**